## **GlideinWMS - Feature #24407**

# **Support CVMFS and Singularity when none of the 2 is available on the worker node**

05/13/2020 09:06 AM - Marco Mambelli

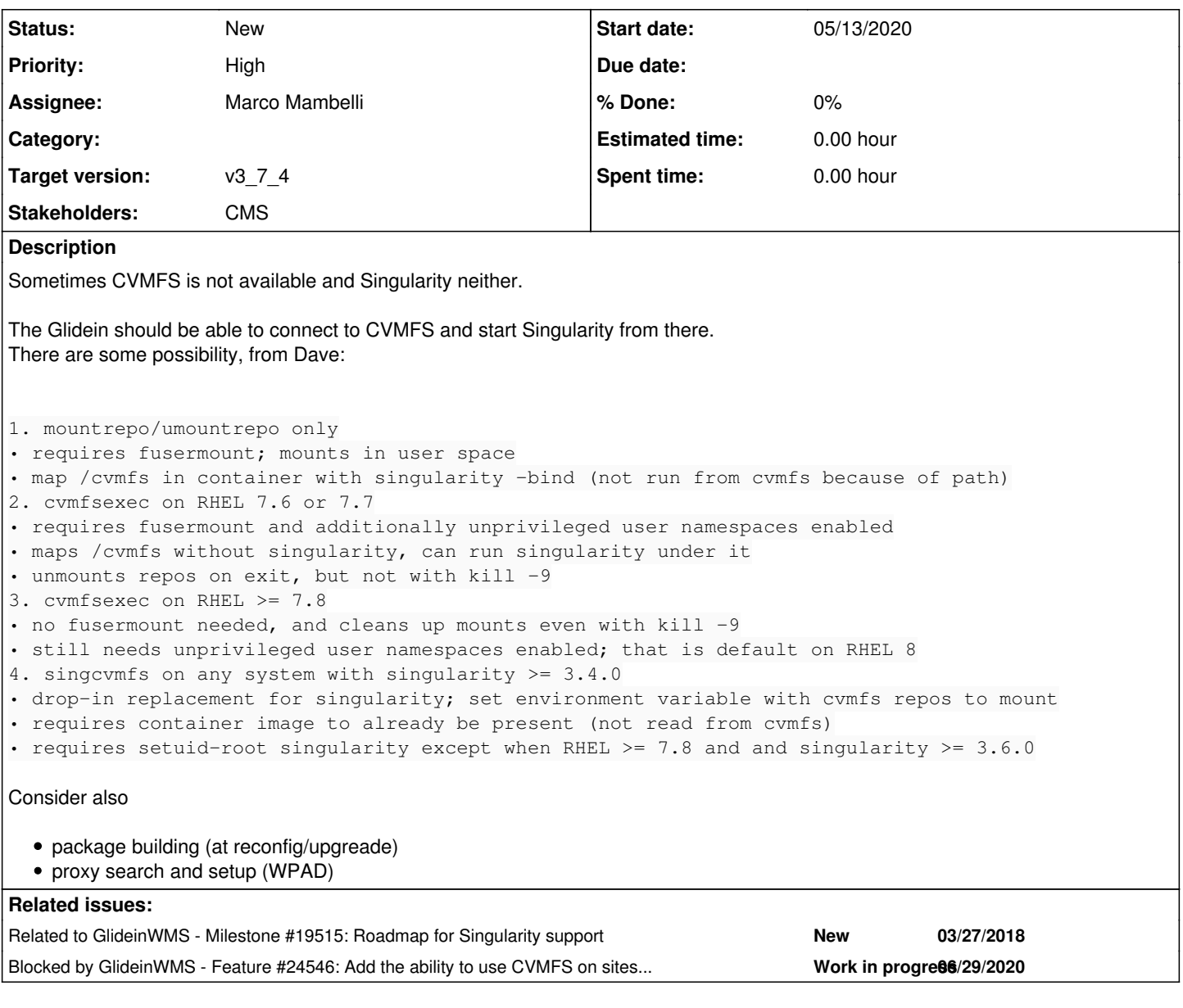

#### **History**

## **#1 - 05/13/2020 09:07 AM - Marco Mambelli**

*- Related to Milestone #19515: Roadmap for Singularity support added*

### **#2 - 05/13/2020 09:28 AM - Marco Mambelli**

*- Priority changed from Normal to High*

*- Description updated*

*- Subject changed from Support CVMFS and Singularity when none of the 2 is available to Support CVMFS and Singularity when none of the 2 is available on the worker node*

## **#3 - 06/22/2020 07:26 PM - Marco Mambelli**

CVMFS support has been moved to  $[\frac{\#24546}{4}]$  $[\frac{\#24546}{4}]$  $[\frac{\#24546}{4}]$ , specified in more detail

#### **#4 - 06/22/2020 07:27 PM - Marco Mambelli**

*- Blocked by Feature #24546: Add the ability to use CVMFS on sites that do not provide local installations added*

#### **#5 - 09/17/2020 02:17 PM - Marco Mambelli**

*- Target version changed from v3\_6\_4 to v3\_6\_5*

## **#6 - 10/04/2020 01:49 AM - Marco Mambelli**

*- Target version changed from v3\_6\_5 to v3\_6\_6*

### **#7 - 10/08/2020 09:39 AM - Marco Mambelli**

*- Target version changed from v3\_6\_6 to v3\_6\_7*

## **#8 - 02/14/2021 07:38 PM - Marco Mambelli**

*- Target version changed from v3\_6\_7 to v3\_7\_4*